# Posting an Opportunity on FinditinWorcestershire

A User Guide

CONNECTION ANALYSIS UATA SEARCHING

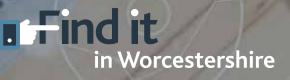

### This guide is designed to provide you with a quick overview of how to post an opportunity on FinditinWorcestershire.

All opportunities are posted by sector and should relate to a: Contract (one-off or ongoing) or; Request for a product or service

#### Contents

| 03. | Step 1 – Basic information           |
|-----|--------------------------------------|
| 04. | Step 2 – Sector details              |
| 05. | Step 3 – Quick Quote                 |
| 06. | Step 4 – Attachments (optional)      |
| 07. | Step 5 – Finish and Save Opportunity |

## Step 1 Basic Information

|                                                                                                    | n Imitow  |
|----------------------------------------------------------------------------------------------------|-----------|
| terrors. Press de not use this setter of the usebale to in your provide any we will not be published. Proiting your opportunity terre will inform<br>membre, in use setted te setter of what you noted to that they can provide anymologies of interest, quotations or estimates. Opportunities are posted by set<br>and altribuild to set to interest subjects.<br>Step 1 - Basic Information<br>Provide the spontantly you would the to post and then stick 'read.'<br>Table                                                                                                    | n Imilian |
| Step 1 - Basic Information<br>Read RE out the task information below about the opportunity you would like to post and then olick 'read.'<br>Tritle                                                                                                    |           |
| Step 1 - Basic Information<br>Read RE out the task information below about the opportunity you would like to post and then olick 'read.'<br>Tritle                                                                                                    | 8         |
| Please FE but the basic influencement bettow about the exponentity you would the to post and then stick "read."<br>Table                                                                                                    |           |
| and and a first of the state of the state of |           |
|                                                                                                    |           |
| Website International Control of the State of the State o |           |
| Post Code Unit 2 Aug                                                                                                    |           |
| Acceditation                                                                                                    |           |
| Closing Date                                                                                                    |           |
| Opportunity Value IE                                                                                                    |           |
|                                                                                                    |           |

#### Tell us about the opportunity you'd like to post by completing the basic fields:

- Title
- Description
- Website
- Postcode
- Accreditation (if required)
- Closing Date
- Value (if known)
- Display Value

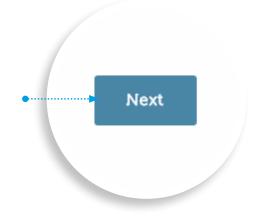

Once you have completed these sections please click the 'next' button at the bottom of the page.

# Step 2 Sector details

| Post an Opports            | unity                                                                                                    |                        |                |                    |                    |                                                                                                    |
|----------------------------|----------------------------------------------------------------------------------------------------|------------------------|----------------|--------------------|--------------------|----------------------------------------------------------------------------------------------------|
| rost an opport             | unity                                                                                                    |                        |                |                    |                    |                                                                                                    |
|                            | Find an opportunity                                                                                                    | ž                      |                |                    | Post an op         | sportunity                                                                                                    |
|                            |                                                                                                    | 6                      | _              |                    |                    | 17                                                                                                    |
| service. Plasse do not use | this section of the website<br>action of what you need, so                                                                            | to try and promote you | company as A   | will not be public | whed. Posting you  | going) or a request for a product or<br>r opportunity here will inform fellow<br>portunities are posted by sector and |
| 0-                         | 0                                                                                                    |                        | -0-            |                    | -0-                | -0                                                                                                    |
| Bass Internation           | Instany                                                                                                    |                        | ed for Conterp | -                  | Alaberto           | Annal Annal                                                                                                    |
| Step 2 - Sectors           |                                                                                                    |                        |                |                    |                    |                                                                                                    |
|                            | selected sector, clubit the 'ne<br>anall in your chosen sector)                                                                       |                        |                |                    | o sien notifying t | hem of your opportunity.                                                                                              |
| Opportunity Sectors        | Sector Selection                                                                                                    | Search                 |                | Show               | 10 4 entries       |                                                                                                    |
|                            | Add - 4 wheat drive w                                                                                                    | enides.                |                |                    |                    |                                                                                                    |
|                            | Anti - Alastavir constru                                                                                                    |                        |                |                    |                    |                                                                                                    |
|                            | Add - Abdative powder                                                                                                    | or gran                |                |                    |                    |                                                                                                    |
|                            | Add - Abrasive product                                                                                                    | N                      |                |                    |                    |                                                                                                    |
|                            |                                                                                                    |                        |                |                    |                    |                                                                                                    |
|                            | Add - Absocrider-best                                                                                                    | ng services.           |                |                    |                    |                                                                                                    |
|                            | Add - Absochden best<br>Add - Absorbable heer                                                                                         | 231930                 |                |                    |                    |                                                                                                    |
|                            |                                                                                                    | nortatica.             |                |                    |                    |                                                                                                    |
|                            | Add - Absorbable haer                                                                                                    | nortatica.             |                |                    |                    |                                                                                                    |
|                            | Add - Absorbable twen<br>Add - Access corrolas<br>Add - Access corrolas<br>Add - Access gales                                         | norance.<br>ysliciti   |                |                    |                    |                                                                                                    |
|                            | Add - Absorbable twer<br>Add - Access control a<br>Add - Access covers.                                                               | notatici.<br>galeini   |                |                    |                    |                                                                                                    |
|                            | Add - Absorbable twen<br>Add - Access corrolas<br>Add - Access corrolas<br>Add - Access gales                                         | norance.<br>ysliciti   |                |                    | 916 No             | et 🤰                                                                                                    |
|                            | Add - Absorbable twen<br>Add - Access corrolas<br>Add - Access corrolas<br>Add - Access gales                                         | notatici.<br>galeini   |                |                    | - <b>916</b> %     | at 🤰                                                                                                    |
|                            | Add - Abscrbable taef<br>Add - Abscrbable taef<br>Add - Access connist<br>Add - Access plan<br>Add - Access plan<br>Add - Access plan | notatici.<br>galeini   |                |                    | <b>. 316</b> Ne    | at 🤰                                                                                                    |

#### You can post your opportunity into one particular sector or within multiple sectors. To choose the sector(s) that you'd like to send your opportunity to:

- 1. Search for your desired sector(s) by typing the keyword into the search box, which you'll find above the list of sectors.
- 2. Click the 'add' text on the left-hand side of each sector. Repeat this until you have finished.

If you need to remove a sector, scroll down to the Added Sectors section at the bottom of the page and click 'remove' next to the relevant sector. All suppliers who are registered in your chosen sector(s) and have opted to receive notifications, will receive an alert notifying them of your opportunity.

Once you've chosen all of your sectors, move to the next stage by clicking the 'next' button.

Please note: If you are posting an opportunity as part of Proof of Concept funding, you do not need to 'Refine your opportunity in the next step. Simply post your opportunity to all registered Findit users. Do not use Quick Quote to send it to selected suppliers.

# Step 3 Quick Quote

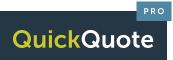

| Home                              | Opportunities        | Field Suppliers        | E News        | Evente           | About Us       | Contact us         | Advertising         | Social Value          |
|-----------------------------------|----------------------|------------------------|---------------|------------------|----------------|--------------------|---------------------|-----------------------|
| luickQu                           | ote Administr        | ration                 |               |                  |                |                    |                     |                       |
| GuickQuic                         | le User Administrati | en i                   |               |                  |                |                    |                     |                       |
| td, edit and re                   | imové usér permissio | ns such as the ability | to post Quic  | KGuotes, and t   | he maximum va  | Lie of QuickQuote  | is that they can po | it, approve and award |
| QuintOut                          | ie Delaults Administ | tration                |               |                  |                |                    |                     |                       |
| idd, edit and re                  | imove QuickQuote D   | iefaulta, which hold d | elault values | to save you be   | ne when you're | oreating a QuickO  | vote.               |                       |
| Guiskawi                          | le Thresholds Admi   | nistration.            |               |                  |                |                    |                     |                       |
| Add. edit and re<br>naximum threa |                      | hresholds, which are   | used to gran  | t users specific | permissions so | they can only post | /approve/ayvard Q   | uackQuotes up to a    |
| GutchDuc                          |                      |                        |               |                  |                |                    |                     |                       |
|                                   | C 10 (100)           | port or a detailed rep | ort of a spec | ife QuickQuot    | e              |                    |                     |                       |
|                                   |                      |                        |               |                  |                |                    |                     |                       |
| Contraction and a                 | tes Awalting Approv  | approval to you can    | ether appro   | ve or delete th  | ems            |                    |                     |                       |
| New GuickGas                      |                      |                        |               |                  |                |                    |                     |                       |

You can refine your opportunity so that it's either seen by all of the suppliers within your selected sector(s) or at this point you can opt to only send it to selected companies you want to bid for your work.

To refine your opportunity, select 'yes' in the dropdown immediately below, scroll down and complete the required fields:

- Asking for required accreditations and/or documents, such as membership or industry certifications
- Adding additional contact details

Ensure that you select the **'Who can see this?**' field and choose one of the following two options:

- 1. All registered Findit users.
- 2. Specific companies only.

### Sharing your opportunity with specific companies only

If you've chosen to share your opportunity with selected companies, then your quotations and expressions of interest will be automatically managed via your member dashboard, providing you with an audit trail of activity.

Choose the suppliers you wish to send your opportunity to from the list below or search for them by company name or postcode in the search box. (You can remove them at any time by clicking 'remove' in the Selected Suppliers section).

#### Sharing your opportunity with all registered Findit users

If you don't wish to refine your opportunity and would like it to be sent to all suppliers in a sector, select this in the dropdown press 'next' to continue to the next stage.

# Step 4 Attachments (optional)

|                                                                                    | Find an opportunity                                               | 1                       |                                                        | Post an opportu                                                                                           | nty                           |
|------------------------------------------------------------------------------------|-------------------------------------------------------------------|-------------------------|--------------------------------------------------------|----------------------------------------------------------------------------------------------------|-------------------------------|
| service, Please do not us                                                          | e this section of the website (<br>sector, of what you need, so t | o try and promote your  | company as it will not be                              | est leither one-off or orgong is<br>e published. Posting your oppint<br>rations or estimates. Oppinunt    | unity tere will inform fellow |
| Sec. Homeson                                                                       | lectra                                                            | 1000                    | ne four Opportunite                                    | Adjustmenta                                                                                               |                               |
|                                                                                    | ments (optional)                                                  |                         |                                                        |                                                                                                    |                               |
| ong jog gif, sit, site,                                                            | tel and .pdf. You can select n                                    | suitple fire to upload. | If you accidentally select                             | details. You may upload the follo<br>the wrong Ma, you can remove i<br>any further information, just cito | t before you continue to the  |
| org jog git sit star<br>next stap by closing he<br>Click anywhen<br>You can also d | tel and .pdf. You can select n                                    | to select the file      | Hyeu accidentarly select<br>order not mend to uplead ( | the wrong Mic, you can remove<br>any further information, just click                                      | t before you continue to the  |

#### You can upload any files, such as briefing documents or contract details, that relate to your opportunity here.

The following file types can all be uploaded - .doc, .docx, .png, .jpg, .gif, .xls, .xlsx, .txt and .pdf.

Multiple files can be uploaded. If you accidentally select the wrong file, you can remove it by clicking 'remove file.'

This is an optional step. If you don't need to upload any files, please move on to the next stage by clicking the 'next' button at the bottom of the page.

# **Step 5** Finish and Save Opportunity

| Desta Constantin                                                                                                    |                                                                                                    |                                                                          |                                      |                            |
|----------------------------------------------------------------------------------------------------|----------------------------------------------------------------------------------------------------|--------------------------------------------------------------------------|--------------------------------------|----------------------------|
| Post an Opportunity                                                                                                    |                                                                                                    |                                                                          |                                      |                            |
| Find an                                                                                                    | opportunity                                                                                                    |                                                                          | Post an opportunity                  | E.                         |
| 177359293                                                                                                    | 2022010-000                                                                                                    | - 14                                                                     |                                      | (A)                        |
| This area of the site enables you to pot<br>annuot. Prese do not use this section<br>members, in a specified sector, of what<br>email alorts will be sent to reteard sup | of the website to iny and promote<br>type, need, so that they can provid                                        | our company as it will not be                                            | published. Politing your deportunity | water material interesting |
| 0                                                                                                    |                                                                                                    |                                                                          |                                      |                            |
| date moments                                                                                                    | Sectors                                                                                                    | laters tour Opportunity                                                  | Achacharta                           | Shire Parms                |
| Step 5 - Finish                                                                                                    |                                                                                                    |                                                                          |                                      |                            |
| aven a contain                                                                                                    |                                                                                                    |                                                                          |                                      |                            |
|                                                                                                    |                                                                                                    |                                                                          |                                      |                            |
|                                                                                                    | ~                                                                                                    | Form Complete                                                            |                                      |                            |
|                                                                                                    | 1.5 A 1.5 A 1.5 A 1.5 A 1.5 A 1.5 A 1.5 A 1.5 A 1.5 A 1.5 A 1.5 A 1.5 A 1.5 A 1.5 A 1.5 A 1.5 A 1.5 A 1.5 A 1.5 | Form Complete<br>uton below to save your oppo                            | sturity                              |                            |
|                                                                                                    | 1.5 A 1.5 A 1.5 A 1.5 A 1.5 A 1.5 A 1.5 A 1.5 A 1.5 A 1.5 A 1.5 A 1.5 A 1.5 A 1.5 A 1.5 A 1.5 A 1.5 A 1.5 A 1.5 | utton below to save your oppo                                            | aturiy                               |                            |
|                                                                                                    | 1.5 A 1.5 A 1.5 A 1.5 A 1.5 A 1.5 A 1.5 A 1.5 A 1.5 A 1.5 A 1.5 A 1.5 A 1.5 A 1.5 A 1.5 A 1.5 A 1.5 A 1.5 A 1.5 |                                                                          | nturiyi                              |                            |
|                                                                                                    | 1.5 A 1.5 A 1.5 A 1.5 A 1.5 A 1.5 A 1.5 A 1.5 A 1.5 A 1.5 A 1.5 A 1.5 A 1.5 A 1.5 A 1.5 A 1.5 A 1.5 A 1.5 A 1.5 | utton below to save your oppo                                            | seuroja                              |                            |
| Provinsa                                                                                                    | 1.1.1.1.1.1.1.1.1.1.1.1.1.1.1.1.1.1.1.                                                                          | utton below to save your oppo                                            | anun ay                              |                            |
| Previous                                                                                                    | 1.1.1.1.1.1.1.1.1.1.1.1.1.1.1.1.1.1.1.                                                                          | utton below to save your oppo                                            | muniy                                |                            |
| Previous                                                                                                    | 1.1.1.1.1.1.1.1.1.1.1.1.1.1.1.1.1.1.1.                                                                          | utton below to save your oppo                                            | nuny                                 |                            |
| Prelou                                                                                                    | 1.1.1.1.1.1.1.1.1.1.1.1.1.1.1.1.1.1.1.                                                                          | utton below to save your oppo                                            | nuniy                                |                            |
|                                                                                                    | Please dick the L                                                                                               | utton below to save your oppo                                            |                                      |                            |
| Provisual<br><b>#Find it</b><br>In Worcestershin                                                                                                    | Please dick the t                                                                                               | utton below to save your oppo                                            | Information                          |                            |
| #Find it                                                                                                    | Presse dick the t                                                                                               | utan belaw ta save your oppo<br>terre Seventrenter<br>Berne<br>About Ita |                                      |                            |
| #Find it                                                                                                    | Please dick the t<br>Site map                                                                                   | uton betwirte save your oppo                                             | Information More Super               | 00                         |

Your form is now complete so please click the 'Save Opportunity' button to post your opportunity to the FinditinWorcestershire site.

If you opted to share your opportunity with specific companies, make sure you view and manage your quotations via your dashboard. We hope you've found this guide useful, if you have any queries, please contact the FinditinWorcestershire team by emailing **info@finditin.co.uk** or call **01384 563050**.

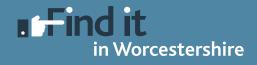